# **Eine erste Einführung in die Sicherheit von (verteilten) Systemen**

**Dozent: Kontakt: Version:**

Prof. Dr. Michael Eichberg michael.eichberg@dhbw-mannheim.de 2024-03-15

1

Duale Hochschule Baden-Württemberg

**Mannheim** 

Die Folien basieren in weiten Teilen auf einem Foliensatz von Prof. Dr. Henning Pagnia. Alle Fehler sind meine eigenen.

**Folien:** https://delors.github.io/sec-tcp-ssh-firewalls/folien.rst.html https://delors.github.io/sec-tcp-ssh-firewalls/folien.rst.html.pdf

**Fehler auf Folien melden:**

https://github.com/Delors/delors.github.io/issues

## **Themen**

- **Transmission Control Protocol (TCP)**
- Einmal-Passwörter
- Secure Shell (SSH)
- Firewalls

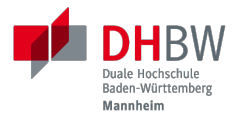

# **1. TRANSMISSION CONTROL PROTOCOL (TCP)**

Prof. Dr. Michael Eichberg

- **TCP Grundlagen TCP Grundlagen**
	- Protokoll der Schicht 4 (Transport Layer) basiert auf IP
	- verbindungsorientierte Kommunikation zweier Rechner im Internet zuverlässig und geordnet:
		- Verwerfen von Duplikaten und fehlerhaft übertragener Pakete
		- automatisches Wiederversenden fehlender Pakete
		- Nachrichtenpuffer: Daten werden in korrekter Reihenfolge an Applikation zugestellt
	- Verbindungsaufbau immer zwischen zwei Sockets (Socket-Adresse: IP Adresse und 16 Bit-Port-Nummer)

## **Aufbau einer TCP Verbindung**

Dreifacher Handshake:

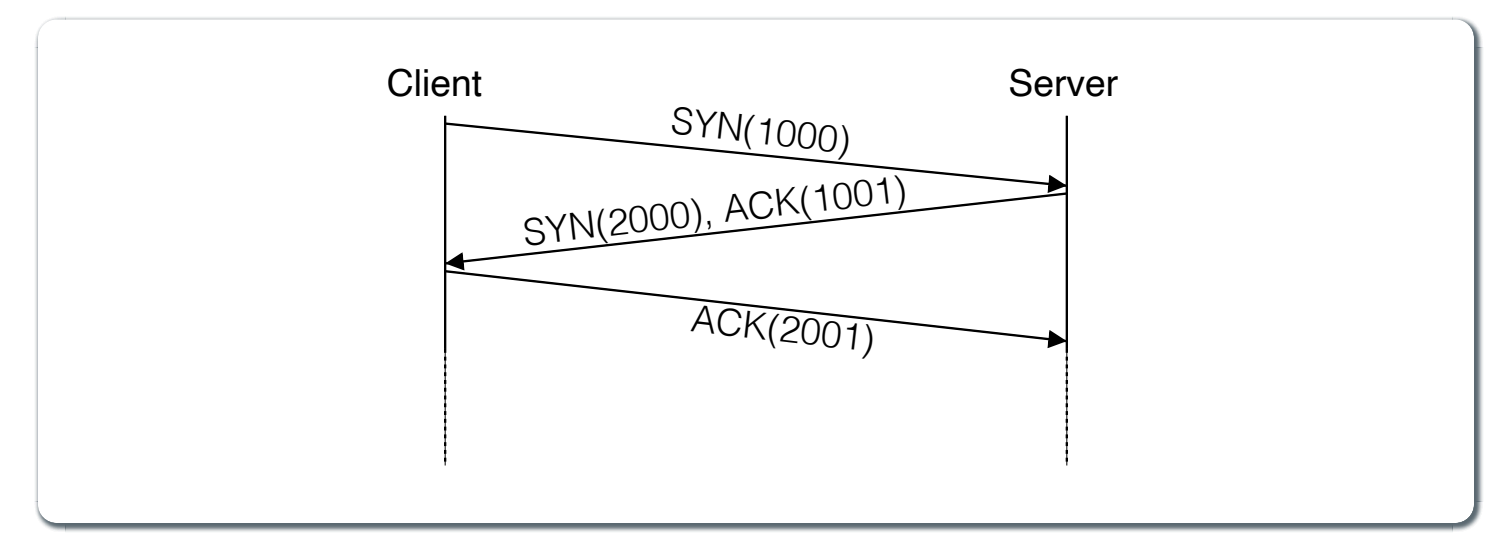

### 5

#### **Terminologie**:

- **SYN: ACK:** *synchronize (session establishment) acknowledge*
- **RST:** *reset*

#### **Verbindungsaufbau - Ablauf**:

- 1. Client sendet SYN Paket mit initialer Sequenznummer 1000 an den Server.
- 2. Server sendet ein SYN-ACK Paket mit einem SYN mit seiner initialen Sequenznummer 2000 und ein ACK mit der Sequenznummer 1001 an den Client
- 3. Client sendet ein ACK Paket mit Sequenznummer 2001 an den Server; danach ist die Verbindung aufgebaut.

Das Betriebssystem sollte die initialen Sequenznummern zufällig wählen, so dass ein Angreifer diese nicht leicht vorhersagen kann. Beide Seiten haben eigene Sequenznummern, die unabhängig voneinander sind.

Bei einer laufenden Verbindung werden die Sequenznummern inkrementiert und es ist nicht (mehr) erkennbar wer die Verbindung aufgebaut hat.

## **Ports bei TCP**

- Port-Nummern werden für die Kommunikation zwischen zwei Diensten/Prozessen verwendet
- Ports sind 16 Bit Zahlen (0-65535)
- (Unix) Ports < 1024 sind privilegiert (nur root kann diese öffnen)
- einige Port-Nummern sind Standarddiensten zugeordnet

## **Port-Nummern einiger Standarddienste [1]**

### **Ungeschützte Dienste**

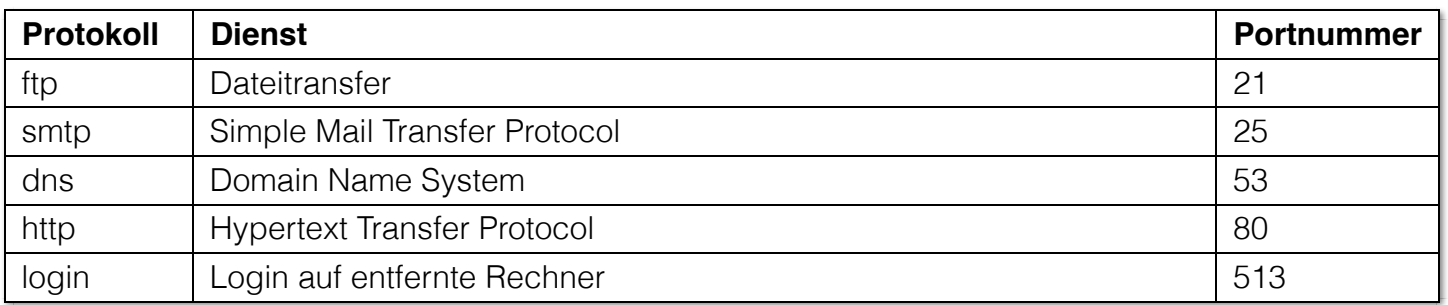

#### **Geschützte Dienste**

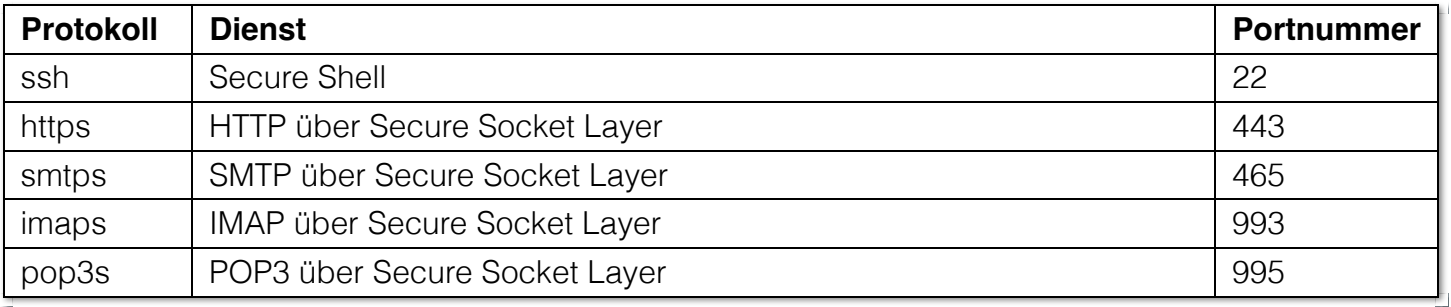

[1] Port numbers assigned by IANA 7

## **Angriffe auf TCP - Motivation**

- Netzwerkprogrammierung mit TCP ist relativ komfortabel.
- Viele Dienste sind mit TCP implementiert.
- Angreifer nutzen Schwachstellen in TCP Diensten aus.
- Server haben heutzutage i. Allg. alle nicht verwendeten Dienste geschlossen. Angreifer muss verwundbare Dienste zum Beispiel durch Port Scans finden.

## **Port Scans: TCP Connect Scan**

vollständiger Verbindungsaufbau zu allen bzw. zu ausgewählten Ports

### **Bewertung**:

- simpelster Port Scan
- große Entdeckungsgefahr (Scan selbst ist kein Angriff)
- mögliche Verbesserung: zwischen dem Scannen mehrerer Ports Pausen einstreuen (Wie lange?)

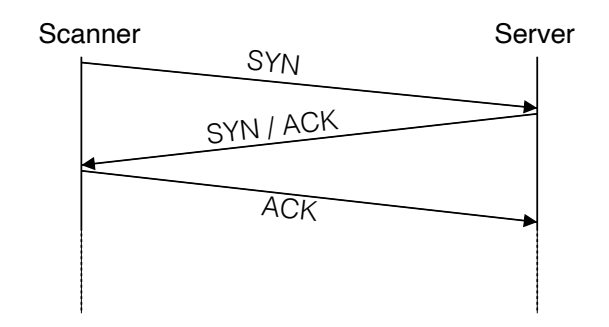

## **Port Scans: TCP SYN Scan**

- 1. Senden eines TCP-Segments mit gesetztem SYN-Flag an einen Port
- 2. falls der *Port offen* ist, kommt SYN/ACK zurück danach RST senden
- 3. falls der *Port nicht offen* ist, kommt RST (oder nichts) zurück

### **Bewertung**:

- **kein vollständiger Verbindungsaufbau**
- meist nicht protokolliert
- geringe(re) Entdeckungsgefahr

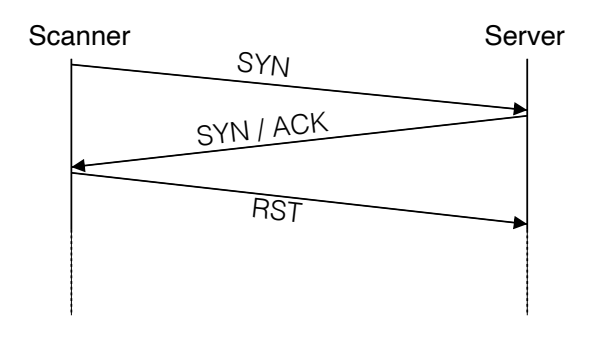

## **Port Scans: Stealth Scans**

Versenden eines für den Verbindungsaufbau ungültigen TCP-Segments an einen Port:

- NULL-Scan (keine Flags)
- ACK-Scan (ACK-Flag)
- FIN-Scan (FIN-Flag)
- XMAS-Scan (alle Flags)

Laut RFC kommt RST zurück, falls Port offen. (Reaktion aber abhängig vom Betriebssystem)

### **Bewertung**:

- Zugriff wird meist nicht protokolliert
- $\Box$  Scan bleibt unbemerkt

#### **XMAS-Scan**:

Bei diesem Scan sind alle Flags gesetzt; ein XMAS-Scan wird auch als Christmas-Tree-Scan bezeichnet, da das Paket erleuchtet ist wie ein Weihnachtsbaum.

11

## **Port Scans: Idle Scan [2]**

Bei allen bisher betrachteten Scans kann der Scanner prinzipiell identifiziert werden. Unter Verwendung eines sog. Zombies geht es auch anders:

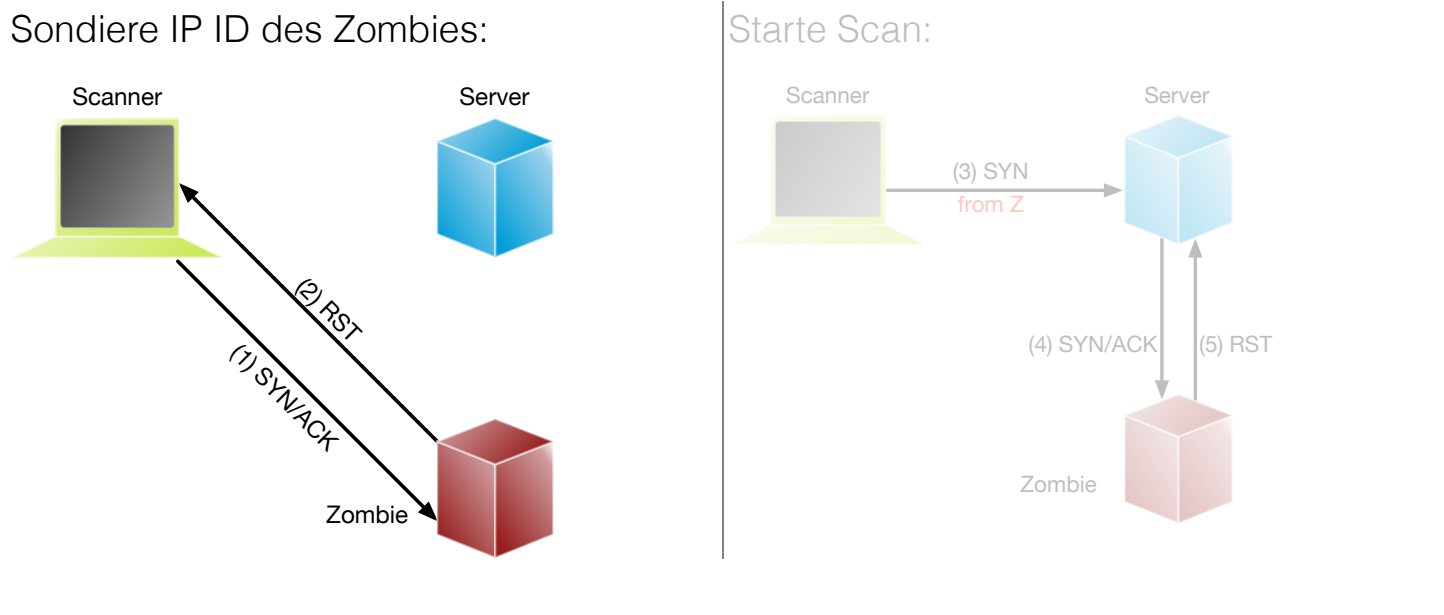

### [2] NMap Book 12

Zombies: ein Rechner (Computer, Drucker oder anderes IoT Gerät) im Internet *möglichst ohne eigenen Netzverkehr* und mit "altem" Betriebssystem, bei dem die IP ID in vorhersehbarer Weise inkrementiert wird.

Sollte ein Intrusion Detection System vorhanden sein, so wird dieses den Zombie als Angreifer identifizieren.

**Grundlegende Idee**: Der Zombie sendet ein RST Paket zurück, da er kein SYN gesendet hat und kein SYN/ACK erwarte. Dadurch erfährt der Angreifer die aktuelle IP ID des Zombies. Über diesen Seitenkanal - d.h. die Veränderung der IP ID des Zombies - kann der Angreifer nun den Zustand des Ports auf dem Zielrechner ermitteln.

## **Port Scans: Idle Scan**

### Starte Scan:

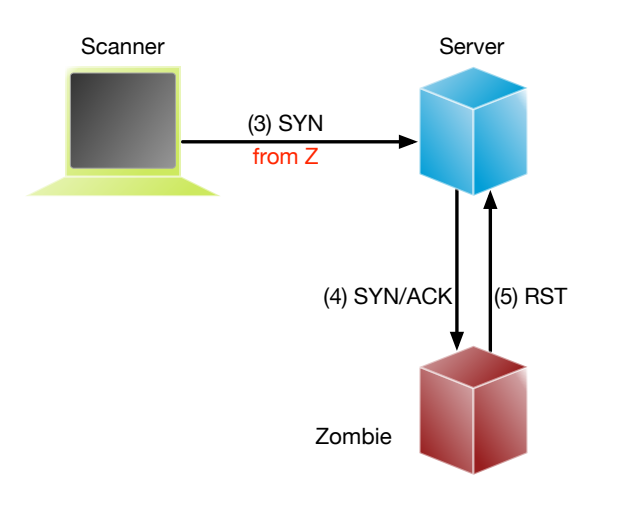

Sondiere IP ID des Zombies:

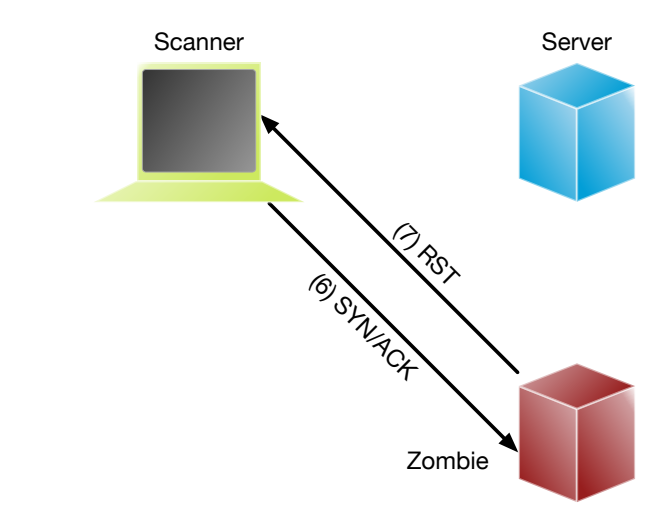

13

## **Port Scans: Idle Scan - Zusammenfassung**

- Angreifer sendet SYN/ACK Paket an Zombie
- der Zombie antwortet mit RST und enthüllt seine IP ID (■ IP Fragment Identification *Number*).
- Angreifer sendet SYN ("vom" Zombie) an Port des Servers
- [**Port offen**] Der Zielrechner antwortet mit SYN/ACK an den Zombie, wenn der Port offen ist.

[**Port geschlossen**] Der Zielrechner antwortet mit RST an den Zombie, wenn der Port geschlossen ist. Dies wird vom Zombie ignoriert.

[**Port offen**] Der Zombie antwortet mit RST, da er kein SYN gesendet hat und kein SYN/ACK erwartet und erhöht seine IP ID.

14

Der Angreifer sendet wieder ein SYN/ACK an den Zombie, um die IP ID zu erfahren.

Mit einem IDLE Scan kann nicht unterschieden werden, ob der Port geschlossen oder gefiltert ist.

## **Port Scans mit nmap**

- alle Arten von Port-Scans möglich
- $\Box$  auch OS fingerprinting

u. U. sogar Ermittlung der Versionsnummern von Diensten

```
$ nmap 192.168.178.121 -Pn
Starting Nmap 7.94 ( https://nmap.org ) at 2023-12-14 13:16 PST
Nmap scan report for Michaels-MacBook-Pro (192.168.178.121)
Host is up (0.0056s latency).
Not shown: 995 filtered tcp ports (no-response)
PORT STATE SERVICE
53/tcp open domain
88/tcp open kerberos-sec
445/tcp open microsoft-ds
5000/tcp open upnp
7000/tcp open afs3-fileserver
```
#### **OS-Fingerprinting**

Beim OS-Fingerprinting werden Datenpakete analysiert, die aus einem Netzwerk stammen, um Informationen für spätere Angriffe zu gewinnen. Durch die Erkennung des Betriebssystems, mit dem ein Netzwerk arbeitet, haben Hacker es leichter, Schwachstellen zu finden und auszunutzen. OS-Fingerprinting kann auch Konfigurationsattribute von entfernten Geräten sammeln. Diese Art von Aufklärungsangriff ist in der Regel (einer) der erste(n) Schritt(e).

15

Es gibt zwei Arten von OS-Fingerprinting: (1) Aktiv und (2) passiv.

- 1. Bei einem aktiven OS-Fingerprinting-Versuch senden die Angreifer ein Paket an das Zielsystem und warten auf eine Antwort, um den Inhalt des TCP-Pakets zu analysieren.
- 2. Bei einem passiven Versuch agieren die Angreifer eher als "Schnüffler", der keine absichtlichen Änderungen oder Aktionen im Netzwerk vornimmt. Passives OS-Fingerprinting ist ein unauffälligerer, aber wesentlich langsamerer Prozess.

## **Port Knocking**

- Ein Knock-Daemon versteckt offene Ports auf dem Server.
- **Zugriffe auf alle Ports werden im Log-File protokolliert.**
- Knock-Daemon beobachtet das Log-File.
- Erst nach Erkennen einer vordefinierten (Einmal-)Klopfsequenz öffnet der Knock-Daemon den gewünschten Port für diesen Client.
- Client kann nun die Verbindung aufbauen.

16

#### **Weiterführend**

Alternativen zu einer Knock-Sequenz ist zum Beispiel, dass der Port nur dann als offen gilt, wenn die IP ID eine bestimmte Sequenznummer aufweist.

1. Krzywinski: Port Knocking: Network Authentication Across Closed Ports in SysAdmin Magazine 12: 12-17. (2003) TCP Stealth

## **Connection Hijacking**

Angreifer übernimmt eine bestehende - zum Beispiel eine bereits durch (Einmal- )Passwort authentisierte - Verbindung.

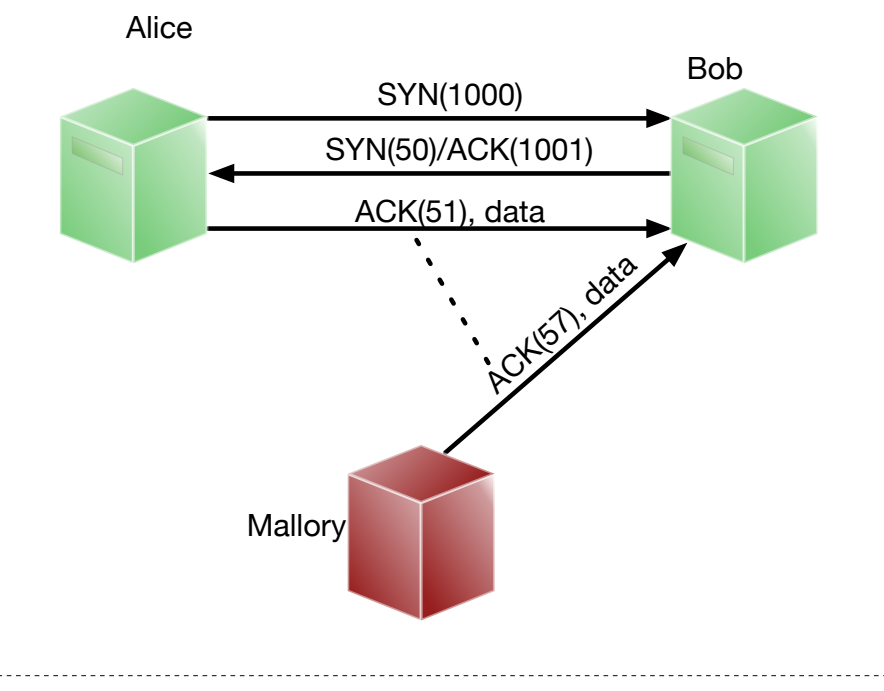

17

TCP/IP-Hijacking ist eine Form eines Man-in-the-Middle-Angriffs. Der Angreifer bestimmt erst die IP-Adressen der beiden Sitzungsteilnehmer.

Danach gibt es mehrere Möglichkeiten:

Der Angreifer schickt ("in einer Pause") ein Paket mit der passenden Sequenznummer an den Server.

*(Dies kann dann in einem ACK-Storm enden, was ggf. unterbunden werden muss (zum Beispiel durch das Senden eines RSTs), oder ignoriert werden kann.)*

Der Angreifer macht einen Client mit einem DoS-Angriff unerreichbar, um sich dann mit dem Anderen zu verbinden, indem er die Netzwerk-ID des ausgeschalteten Clients nutzt.

## **Denial-of-Service (DoS) Angriffe**

Ziel des Angreifers: Lahmlegen eines Dienstes oder des ganzen Systems ...

- durch Ausnutzen von Schwachstellen ( *vulnerabilities*, z.B. Buffer Overflow)
- durch Generierung von Überlast (Ausschöpfen von RAM, CPU, Netzwerkbandbreite, ...)

#### **Beispiel: Ping-of-Death**

(Historisch: aus dem Jahr 1997)

Ein ping verwendet Internet Control Message Protocol (ICMP) üblicherweise kleine Nachrichten, verwendete Länge ist aber einstellbar.

Falls zu groß  $\Rightarrow$  Buffer Overflow  $\Rightarrow$  Systemabsturz!

Variante: mittels Fragmentierung ließen sich generell übergroße IP-Pakete (>65,536 Byte) erstellen.

## **Denial-of-Service: SYN-flooding Angriff**

- Angriff auf Design
- Angreifer sendet eine Verbindungsaufbauanforderung (gesetztes SYN-Flag) an **Zielmaschine**
- Server generiert eine halboffene TCP-Verbindung
- Angreifer wiederholt in schneller Folge dieses erste Paket zum Verbindungsaufbau
	- ⇒ vollständiges Füllen der internen Systemtabelle
	- ⇒ Anfragen normaler Benutzer werden zurückgewiesen
- Angreifer verwendet i. Allg. IP-Spoofing weswegen Firewalls wirkungslos sind.
- Abwehr: SYN-Cookies

## **SYN-Cookies - D J. Bernstein**

SYN-Cookies sind speziell konstruiert initiale Sequenznummern.

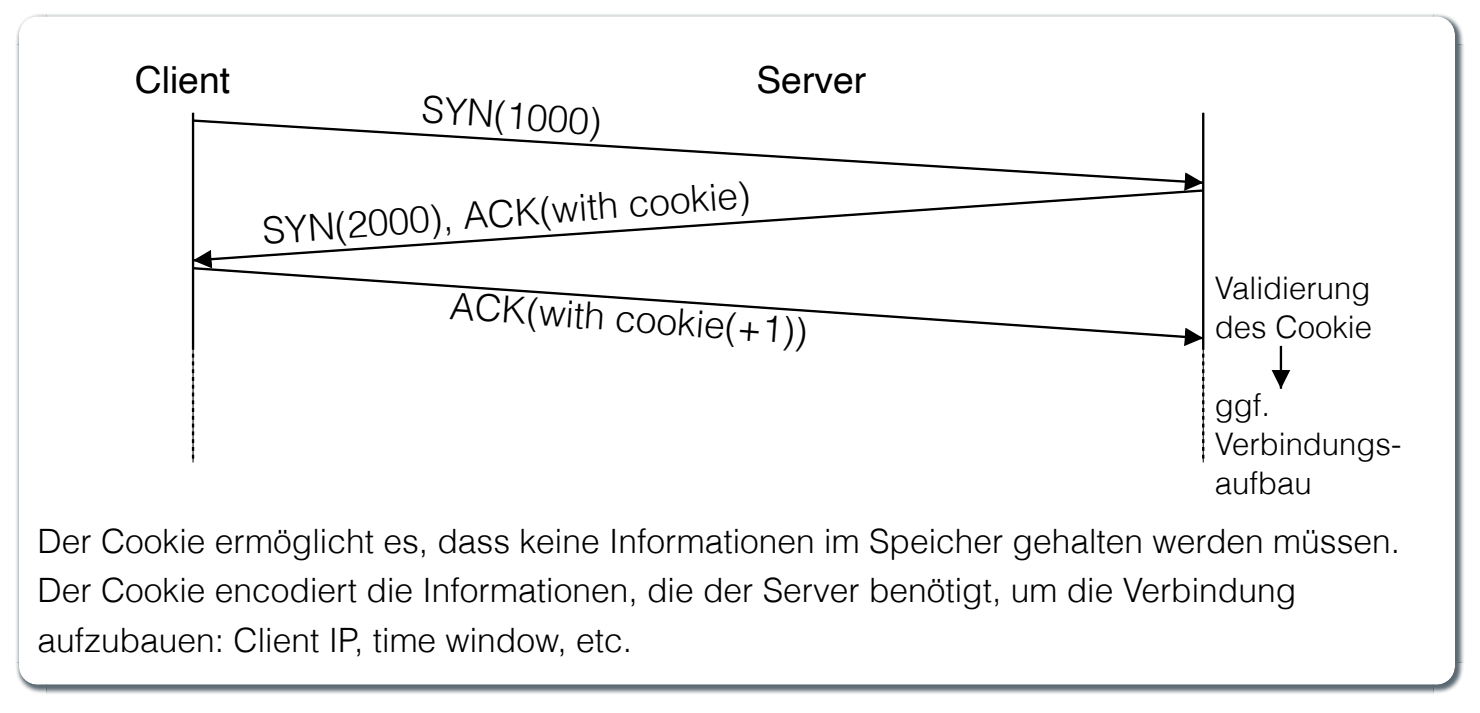

## **Distributed Denial-of-Service (DDoS) Angriff**

Opfer wird von sehr vielen Angreifern mit Nachrichten überflutet.

Ein Beispiel: Smurf-Angriff:

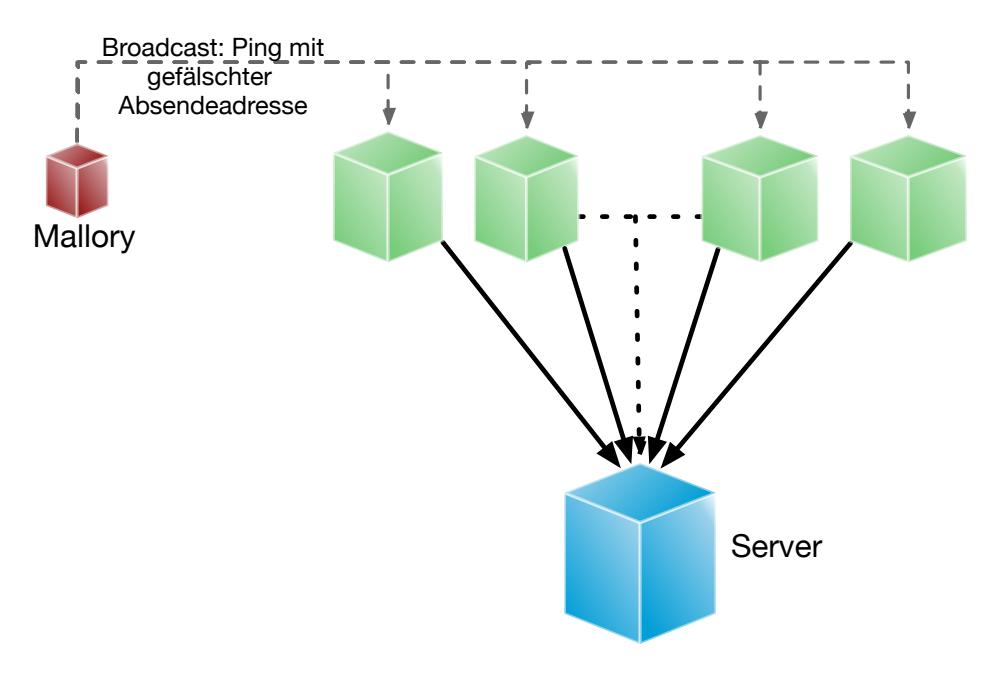

## **Distributed Denial-of-Service (DDoS) Angriff**

- Bot-Netze (Botnetze) werden verwendet, um DDoS-Angriffe durchzuführen.
- Bot-Netze können viele 10.000 Rechner umfassen.
- IoT Geräte sind besonders beliebt (z.B. IP-Kameras, Smart-TVs, Smart-Home Geräte, ...), da diese oft nicht ausreichend geschützt sind und trotzdem permanent mit dem Internet verbunden sind.
- Beliebte Ziele:
	- **D** Onlinespieleserver
	- Banking-Portale
	- **politische Webseiten**
- Firewalls und Intrusion Detection Systeme sind meist wirkungslos, da die Angriffe von vielen verschiedenen IP-Adressen kommen.

# **Distributed-Reflected-Denial-of-Service (DRDoS) Angriff**

- Idee:
	- Es wird eine Anfrage an einen Server gesendet, die eine große Antwort auslöst. (z.B. hat(te) der NTP Monlist Befehl eine Antwort, die ca. 200 Fach größer ist als die Anfrage!)
	- Mittels IP-Spoofing wird die IP-Adresse des Opfers als Absenderadresse verwendet.
	- Es werden insbesondere Dienste basierend auf UDP verwendet, da hier keine Verbindung aufgebaut werden muss.
- Nehmen einen signifikanten Teil aller DDoS-Angriffe ein.
- Die Tatsache, dass die Sender legitime Server sind, erschwert die Abwehr.
- *Egress Filtering* kann helfen, die Verwendung von IP-Spoofing zu verhindern.

Bereits im Jahr 2018 wurde ein Angriff mit einer Bandbreite von 1,7 TBit/s beobachtet.

**Egress Filtering:** Der Router verwirft alle Pakete, die eine Absenderadresse verwenden, die nicht aus dem eigenen Netzwerk stammt.

## **Distributed Denial-of-Service (DDoS) Angriffe - Beispiel**

*[...] Google's DDoS Response Team has observed the trend that distributed denial-of-service (DDoS) attacks are increasing exponentially in size. Last year, we blocked the largest DDoS attack recorded at the time. This August [2023], we stopped an even larger DDoS attack — 7½ times larger — that also used new techniques to try to disrupt websites and Internet services.*

*This new series of DDoS attacks reached a peak of 398 million requests per second (rps), and relied on a novel HTTP/2 "Rapid Reset" technique based on stream multiplexing that has affected multiple Internet infrastructure companies. By contrast, last year's largestrecorded DDoS attack peaked at 46 million rps.*

## **Distributed Denial-of-Service (DDoS) Angriffe**

Beispiele:

- TCP Stack Attacks (SYN, FIN, RST, ACK, SYN-ACK, URG-PSH, other combinations of TCP Flags, slow TCP attacks)
- Application Attacks (HTTP GET/POST Floods, slow HTTP Attacks, SIP Invite Floods, DNS Attacks, HTTPS Protocol Attacks)
- SSL/TLS Attacks (Malformed SSL Floods, SSL Renegotiation, SSL Session Floods)
- DNS Cache Poisoning
- Reflection Amplification Flood Attacks (TCP, UDP, ICMP, DNS, mDNS, SSDP, NTP, NetBIOS, RIPv1, rpcbind, SNMP, SQL RS, Chargen, L2TP, Microsoft SQL Resolution Service)
- Fragmentation Attacks (Teardrop, Targa3, Jolt2, Nestea)
- **Vulnerability Attacks**
- Resource Exhaustion Attacks (Slowloris, Pyloris, LOIC, etc.)
- **Filash Crowd Protection** 25

## **Schutz vor DDoS-Angriffen - On-Site Robustheitsmaßnahmen**

- Aufrüsten der Ressourcen (z.B. Bandbreite, CPU, RAM, ...)
- Exemplarische Sofortmaßnahmen bei aktivem Angriff:
	- Whitelisting von IP-Adressen von besonders wichtigen Clients
	- Blacklisting von IP-Adressen aus bestimmten Bereichen
	- Captchas
	- Überprüfung der Browser-Echtheit
- Anti-DDos Appliances

### **Achtung**

Diese Maßnahmen sind häufig teuer und ggf. begrenzt effektiv; wenn der Angriff die verfügbare Brandbreite übersteigt, sind diese Maßnahmen wirkungslos.

# **Schutz vor DDoS-Angriffen - Off-Site Robustheitsmaßnahmen**

- **Einbinden des ISP**
- Einbinden spezialisierter Dienstleister (im Angriffsfall wird mittels BGP-Rerouting der Traffic an den Dienstleister umgeleitet, der dann die DDos Attacke filtert.)
- Content-Delivery-Networks (CDNs) für statische Inhalte (z.B. Cloudflare, Akamai, ...)
- Distributed Clouds

## **Password Sniffing**

**In der Anfangszeit:**

unverschlüsselte Übertragung von Passwörtern (telnet, ftp, ...)

### **In der Übergangszeit (bzw. in bestimmten Szenarien auch heute):**

Verwendung von Einmal-Passwörtern (S/Key, ...)

**Heute:** Passwörter werden verschlüsselt übertragen (ssh, https, ...)

Unverschlüsselte Passworte können leicht mittels eines Sniffers, der den Netzwerkverkehr mitschneidet (z.B. 28

Wireshark), abgefangen werden.

## **Einmal-Passwörter**

Die Idee ist, dass Passwörter nur genau einmal gültig sind und nicht wiederverwendbar sind.

- □ Tokens (z.B. RSA SecurID)
- Codebuch: Liste von Einmal-Passwörtern, die das gemeinsame Geheimnis sind.
- S/Key: Passwort "wird mit einem Zähler kombiniert" und dann gehasht.

## **Das S/Key Verfahren**

Einmal-Passwort-System nach Codebuch-Verfahren, dass im Original auf der kryptographischen Hashfunktion MD4 basiert.

### **Initialisierung**

- 1. Der Nutzer gibt sein Passwort W ein; dies ist der geheime Schlüssel. (Sollte W bekannt werden, dann ist die Sicherheit des Verfahrens nicht mehr gewährleistet.)
- 2. Eine kryptografische Hash-Funktion H wird n-mal auf W angewandt, wodurch eine Hash-Kette von n einmaligen Passwörtern entsteht.  $H(W), H(H(W)), \ldots, H^n(W)$
- 3. Das initiale Passwort wird verworfen.
- 4. Der Benutzer erhält die n Passwörter, die in umgekehrter Reihenfolge ausgedruckt  $w$ erden:  $H^n(W), H^{n-1}(W), \ldots, H(H(W)), H(W).$
- 5. Nur das Passwort  $H^n(W)$ , das an erster Stelle der Liste des Benutzers steht, der Wert von  $n$  und ggf. ein Salt, wird auf dem Server gespeichert.

### **Anmeldung**

Identifiziere *n* das letzte verwendete Passwort.

- Der Server fragt den Nutzer nach dem Passwort  $n 1$  (d.h.  $H^{n-1}(W)$ ) und übermittelt ggf. auch den Salt.
- Der Server hasht das Passwort und vergleicht es dann mit dem gespeicherten Passwort  $H^n(W)$ .
- Ist das Passwort korrekt, dann wird der Nutzer angemeldet und der Server speichert das  $\textsf{Passwort}\,\,H^{n-1}(W)$  als neues Passwort  $H^n(W)$  und dekrementiert n.  $\hspace{2cm}$

30

1

Intern verwendet S/KEY 64-bit Zahlen. Für die Benutzbarkeit werden diese Zahlen auf sechs kurze Wörter, von ein bis vier Zeichen, aus einem öffentlich zugänglichen 2048-Wörter-Wörterbuch ( $2048 = 2^{11}$ ) abgebildet. Zum Beispiel wird eine 64-Bit-Zahl auf "ROY HURT SKI FAIL GRIM KNEE" abgebildet.

## **Secure Shell (SSH)**

### **Verschlüsselte Verbindung**

SSH ermöglicht die sichere Fernanmeldung von einem Computer bei einem anderen (typischerweise über TCP über Port 22). Es bietet mehrere Optionen für eine starke Authentifizierung und schützt die Sicherheit und Integrität der Kommunikation durch starke Verschlüsselung

### **Ablauf**

- 1. Authentisierung des Server-Rechners
- 2. Authentisierung des Benutzers (bzw. des Clients) mittels
	- a. Passwort
	- b. **.rhosts Eintrag**
	- c. privatem (RSA-)Key (hauptsächlich verwendete Methode)
- 3. Kommunikation über symmetrisch verschlüsselte Verbindung

31

Die Authentifizierung mittels eines Schlüsselpaars dient primäre der Automatisierung (dann wird auch keine "Schlüsselphrase" zum Schutz des Passworts verwendet). Auf jeden Fall ist effektives Schlüsselmanagement erforderlich:

*[...] In einigen Fällen haben wir mehrere Millionen SSH-Schlüssel gefunden, die den Zugang zu Produktionsservern in Kundenumgebungen autorisieren, wobei 90 % der Schlüssel tatsächlich ungenutzt sind und für einen Zugang stehen, der zwar bereitgestellt, aber nie gekündigt wurde.*

*—SSH.com (Dez. 2023)*

## **Secure Shell (SSH) - Protokoll**

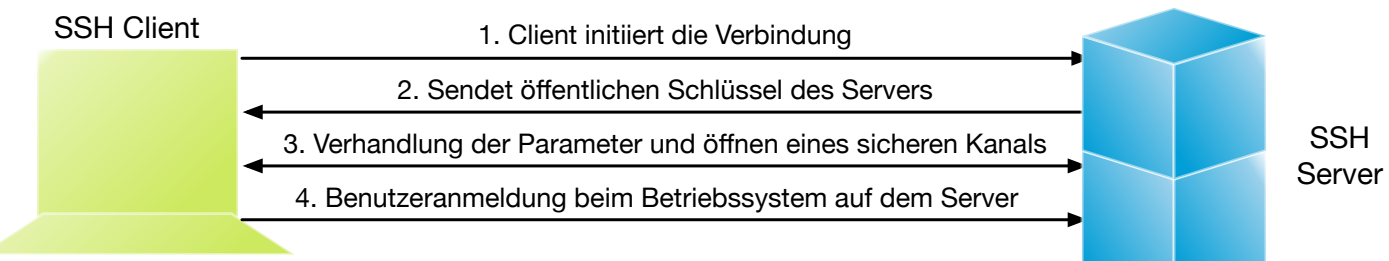

Beide Seiten haben einen Public-private Key Schlüsselpaar zur Gegenseitigen Authentifizierung

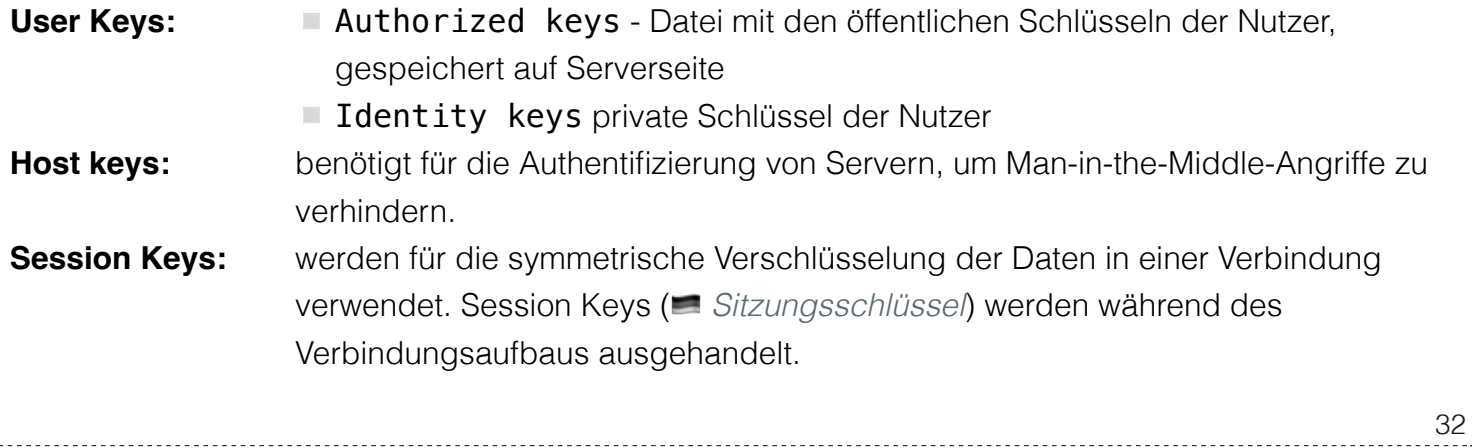

Im Falle von SSH gibt es kein initiales Vertrauen zwischen Server und Client.

### **Secure Shell (SSH) - Verbindungsaufbau - Beispiel**

debug1: Reading configuration data /etc/ssh/ssh\_config debug1: Applying options for \* debug1: Connecting to example.org [1.2.3.4] port 22. debug1: Connection established. debug1: identity file /home/user/.ssh/id\_rsa type -1 debug1: identity file /home/user/.ssh/id\_rsa-cert type -1 debug1: identity file /home/user/.ssh/id dsa type -1 debug1: identity file /home/user/.ssh/id\_dsa-cert type -1 debug1: Remote protocol version 1.99, remote software version OpenSSH\_5.8 debug1: match: OpenSSH\_5.8 pat OpenSSH\* debug1: Enabling compatibility mode for protocol 2.0 debug1: Local version string SSH-2.0-OpenSSH\_5.5p1 Debian-6 debug1: SSH2\_MSG\_KEXINIT sent debug1: SSH2\_MSG\_KEXINIT received debug1: kex: server->client aes128-ctr hmac-md5 none debug1: kex: client->server aes128-ctr hmac-md5 none debug1: SSH2\_MSG\_KEX\_DH\_GEX\_REQUEST(1024<1024<8192) sent debug1: expecting SSH2 MSG KEX DH GEX GROUP debug1: SSH2\_MSG\_KEX\_DH\_GEX\_INIT sent debug1: expecting SSH2\_MSG\_KEX\_DH\_GEX\_REPLY debug1: Host 'example.org' is known and matches the RSA host key. debug1: Found key in /home/user/.ssh/known\_hosts:1 debug1: ssh\_rsa\_verify: signature correct debug1: SSH2\_MSG\_NEWKEYS sent debug1: expecting SSH2\_MSG\_NEWKEYS debug1: SSH2\_MSG\_NEWKEYS received debug1: Roaming not allowed by server debug1: SSH2\_MSG\_SERVICE\_REQUEST sent debug1: SSH2\_MSG\_SERVICE\_ACCEPT received debug1: Authentications that can continue: publickey, password, keyboard-interactive, hostbased debug1: Next authentication method: publickey debug1: Trying private key: /home/user/.ssh/id\_rsa debug1: Trying private key: /home/user/.ssh/id\_dsa debug1: Next authentication method: keyboard-interactive debug1: Authentications that can continue: publickey, password, keyboard-interactive, hostbased debug1: Next authentication method: password user@example.org's password: debug1: Authentication succeeded (password). debug1: channel 0: new [client-session] debug1: Requesting no-more-sessions@openssh.com debug1: Entering interactive session. debug1: Sending environment. debug1: Sending env LANG = en\_US.UTF-8 33

# **Secure Shell (SSH) - Risiken durch mangelnde Schlüsselverwaltung**

- Schlüssel werden nicht regelmäßig ausgetauscht
- Schlüssel werden nicht gelöscht, wenn sie nicht mehr benötigt werden
- viele (die meisten) Schlüssel werden nicht verwendet
- $\blacksquare$  Es ist of nicht bekannt, wer Zugriff auf welche Schlüssel hat(te)
- Es ist nicht bekannt, welche Schlüssel auf welche Systeme Zugriff haben
- Malware kann SSH-Schlüssel stehlen
- SSH Keys können ggf. privilegierten Zugriff gewähren
- SSH Keys können benutzt werden, wenn um Backdoors zu verstecken
- Server keys erlauben ggf. Man-in-the-Middle-Angriffe

# **SSH Tunneling**

- ermöglicht die Übertragung beliebiger Netzwerkdaten über eine verschlüsselte SSH-Verbindung. z.B.
	- um ältere Anwendungen zu verschlüsseln.
	- um VPNs (Virtual Private Networks) zu implementieren
	- um über Firewalls hinweg auf Intranetdienste zuzugreifen.
- ermöglicht auch Port-forwarding (lokale Ports werden auf entfernten Rechner weitergeleitet)

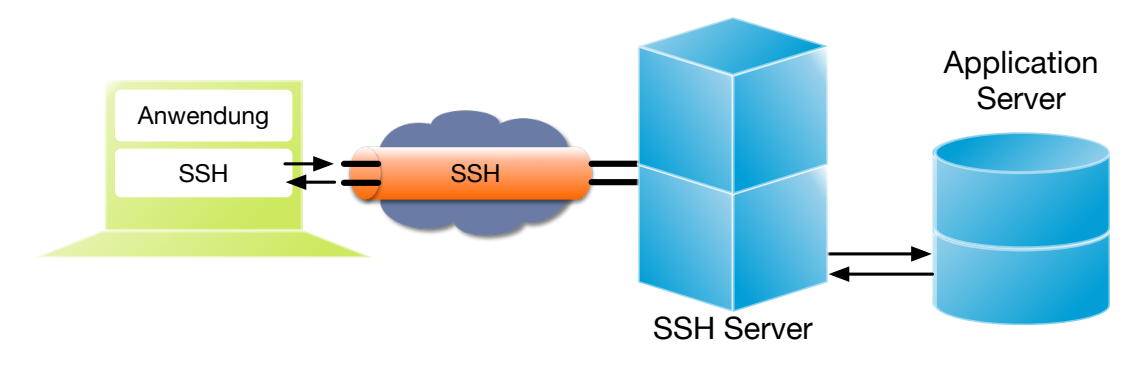

## **SSH und "Back-tunneling"**

- Der Angreifer richtet einen Server außerhalb des Zielnetzwerks ein
- Nach Infiltration des Zielsystems verbindet der Angreifer sich von innen mit dem externen SSH-Server.
- Diese SSH-Verbindung wird so eingerichtet, das eine TCP-Port-Weiterleitung von einem Port auf dem externen Server zu einem SSH-Port auf einem Server im internen Netzwerk möglich ist.
- Die meisten Firewalls bieten wenig bis gar keinen Schutz dagegen.

Es ist in diesem Fall besonders interessant für den Angreifer den SSH Server zum Beispiel bei einem Cloud-Anbieter zu betreiben, welcher von dem Unternehmen standardmäßig verwendet wird (am Anfang steht immer die Aufklärung!). In diesem Fall wird die Firewall keine ausgehenden SSH-Verbindungen dorthin blockieren.

## **Schwachstellen in SSH**

### *Nearly 11 million SSH servers vulnerable to new Terrapin attacks*

*[...] It [The Terrapin attack] manipulates sequence numbers during the handshake process to compromise the integrity of the SSH channel, particularly when specific encryption modes like ChaCha20-Poly1305 or CBC with Encrypt-then-MAC are used. [...]*

*By Bill Toulas*

*—January 3, 2024 10:06 AM*

# **Übung**

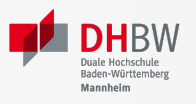

## **Port Scans - IDLE Scan**

- Warum kann mit einem IDLE Scan nicht festgestellt werden warum ein Port geschlossen oder gefiltert ist?
- Welchen Wert hat die IP ID des Zombies, der einem IDLE Scan durchführt, wenn der Zielport offen bzw. geschlossen ist wenn der Scanner diesen wieder abfragt?

#### **Port Scans - IDLE Scan**

- Warum kann mit einem IDLE Scan nicht festgestellt werden warum ein Port geschlossen oder gefiltert ist?
- Welchen Wert hat die IP ID des Zombies, der einem IDLE Scan durchführt, wenn der Zielport offen bzw. geschlossen ist wenn der Scanner diesen wieder abfragt?

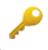

# **Übung**

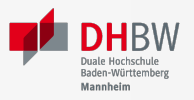

### **S/Key**

- 1. Welche Vorteile bieten Einmalpasswortsysteme gegenüber Systemen mit mehrfach zu verwendenden Passworten?
- 2. Welchen Angriffen sind Einmalpasswortsysteme weiterhin ausgesetzt?
- 3. Generieren Sie eine Liste von Einmalpassworten mit Initialwert :math:` r = 769`. Generieren Sie  $H(r)$  bis  $H^6(r)$  wenn die Einwegfunktion hier der Einfachheit halber  $H(x) = x^2 \mod 1000$  ist.
- 4. Wie oft kann sich der Benutzer anmelden? Wie sieht seine Liste aus?
- 5. Welchen Wert speichert der Server vor dem jeweiligen Anmeldevorgang?
- 6. Spielen Sie zwei Anmeldevorgänge durch.
- 7. Wenn ein Passwort  $H^L(W), 1 < L < N$  bekannt ist, welche Auswirkungen hat dies auf die Sicherheit des Verfahrens?

### **S/Key**

- 1. Welche Vorteile bieten Einmalpasswortsysteme gegenüber Systemen mit mehrfach zu verwendenden Passworten?
- 2. Welchen Angriffen sind Einmalpasswortsysteme weiterhin ausgesetzt?
- 3. Generieren Sie eine Liste von Einmalpassworten mit Initialwert :math:`r = 769`. Generieren Sie  $H(r)$  bis  $H^6(r)$ wenn die Einwegfunktion hier der Einfachheit halber  $H(x) = x^2 \ mod \ 1000$  ist.
- 4. Wie oft kann sich der Benutzer anmelden? Wie sieht seine Liste aus?
- 5. Welchen Wert speichert der Server vor dem jeweiligen Anmeldevorgang?
- 6. Spielen Sie zwei Anmeldevorgänge durch.
- 7. Wenn ein Passwort  $H^L(W), 1 < L < N$  bekannt ist, welche Auswirkungen hat dies auf die Sicherheit des Verfahrens?

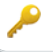

# **Übung**

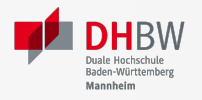

### **DDoS**

- 1. Welches Problem entsteht wenn zum Schutze vor Angriffen auf die Verfügbarkeit die Ressourcen von IT-Systemen und deren Internet-Anbindung erhöht werden?
- 2. Recherchieren Sie was ein "Low and Slow Angriff" ist.
- 3. Wo kann überall "Egress filtering" statt finden.

### **DDoS**

- 1. Welches Problem entsteht wenn zum Schutze vor Angriffen auf die Verfügbarkeit die Ressourcen von IT-Systemen und deren Internet-Anbindung erhöht werden?
- 2. Recherchieren Sie was ein "Low and Slow Angriff" ist.
- 3. Wo kann überall "Egress filtering" statt finden.

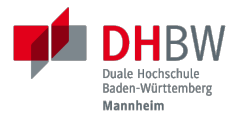

# **2. FIREWALLS**

Prof. Dr. Michael Eichberg

## **Unabhängiges Netz - "Ideale Situation"**

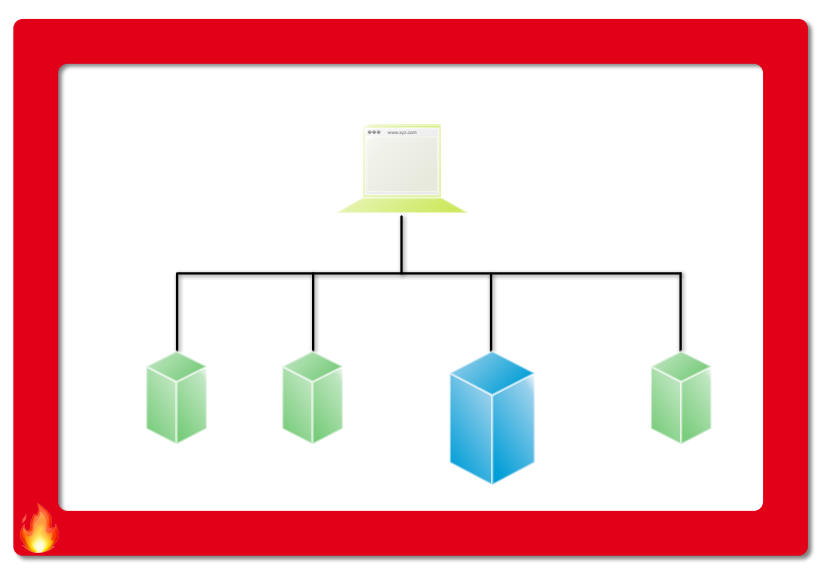

**Vorteile: Nachteile:**

- keinerlei Angriffsmöglichkeiten von außen
- **Kein Schutz gegen Insider**
- kein Zugang zum Internet

## **Von der Notwendigkeit des Schutzes von Rechnern**

*[...] Züger und sein Team hätten [...] erst kürzlich ein Experiment durchgeführt, [...]. Sie hätten einen Computer "ohne jeglichen Schutz" mit dem Internet verbunden, um zu sehen, wie lange es dauere, bis er befallen sei. Konkrete Details zur Konfiguration dieses Systems werden zwar nicht genannt, angeblich war der Rechner aber schon nach 20 Minuten infiltriert.*

*—Golem.de 6.2.2024*

## **Schutzschicht zwischen internem und externem Netz**

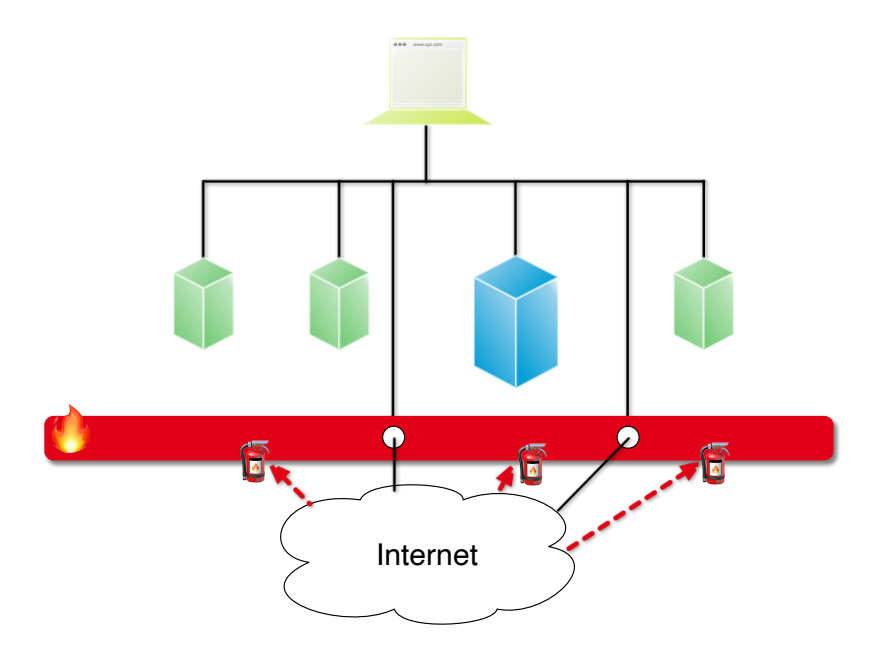

- Kontrolle des Nachrichtenverkehrs durch Filterung
- **E** begrenzte Isolation mit begrenztem Schutz

Eine Firewall schafft zwischen verbundenen Netzen Sicherheitsdomänen mit unterschiedlichem Schutzbedarf. Eine wichtige Teilaufgabe ist das Ausarbeiten von Sicherheitsrichtlinien.

44

## **Realisierung von Virtual Private Networks (VPN)**

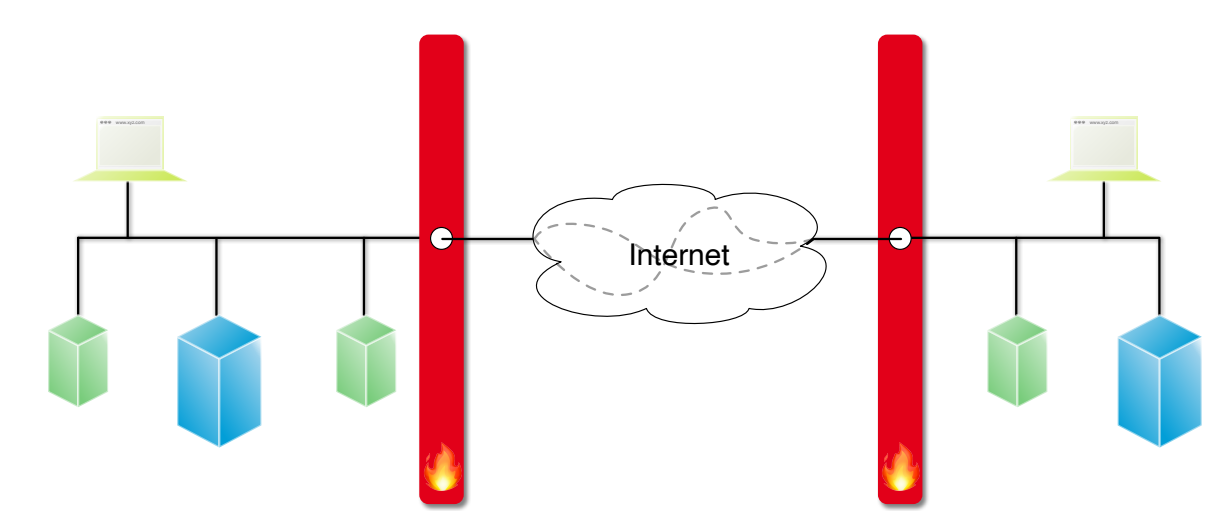

- Aufbau einer scheinbar privaten Verbindung von Firmenteilnetzen über das (öffentliche) Internet
- Zusätzliche Verbindungsverschlüsselung zwischen den Firewalls.

Ziel ist es aktive und passive Angriffe zu unterbinden. Selbst bei verschlüsselten Verbindungen kann die Verkehrsflussanalyse noch Informationen liefern über die Verbindungen liefern.

45

## **Kommerzielle VPNs für Endnutzer**

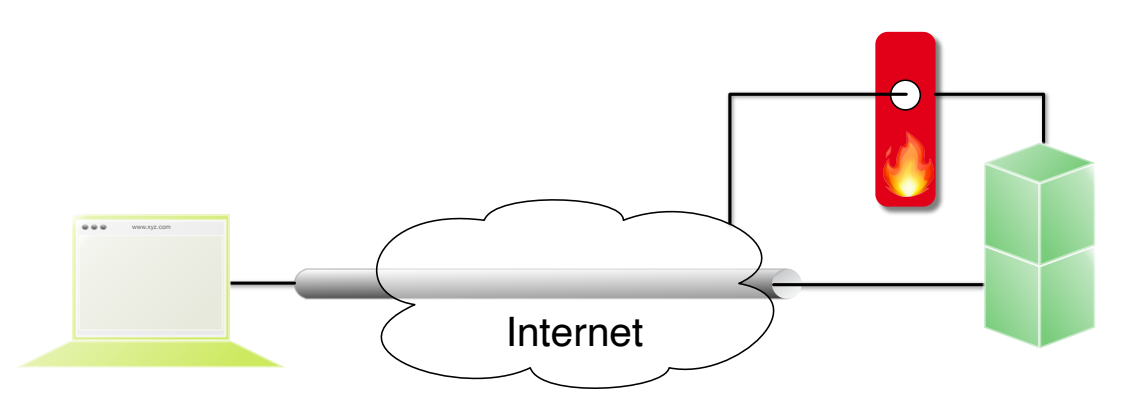

#### **Motivation**

- Schutz der Privatsphäre; der ISP kennt nicht mehr die Webseiten, die man aufruft
- Die IP-Adresse des Nutzers ist den aufgerufenen Webseiten nicht mehr bekannt und kann deswegen der Umgehung von Geo-Blocking dienen.

46

#### **Nachteile?**

Vertrauen in den VPN-Anbieter muss vorhanden sein. Insbesondere, beim Einsatz zum Stärken der Privatsphäre, muss der VPN-Anbieter vertrauenswürdig sein und sollte ein so genannter "no-log" Anbieter sein. Es gibt auch (kostenlose) VPN-Anbieter, die die Daten der Nutzer verkaufen (ehemals: Facebook Onavo).

## **Schutz auf den Schichten des TCP/IP Stacks**

Zentraler Schutz des gesamten internen Netzwerks durch:

- Paket Filter ( *Packet Filtering*)
	- Blockieren bestimmter IP-Empfänger-Adressen (extern / intern)
	- Blockieren bestimmter IP-Absender-Adressen (extern / intern)

(z.B. aus dem Internet mit internen IP-Absender-Adressen.)

- Blockieren bestimmter Dienste; ggf. nur für bestimmte IP-Adressen
- Filter auf Anwendungsebene ( *Application-level Filtering*)
	- inhaltsbezogene Filterung der Verkehrsdaten eines Dienstes
	- **z.B. Virenfilter**
	- wirkungslos bei verschlüsselten Verkehrsdaten
- Protokollierungsmöglichkeit der Kommunikation von / nach extern

47

Firewalls (alleine) können die Struktur des Netzwerks nicht verbergen.

### **DoS Attacke auf Anwendungsebene**

### *[...]*

#### *Angriff auf die Kleinen*

*Waren bei früheren Spamangriffen massenhaft Accounts auf der größten Mastodon-Instanz mastodon.social angelegt worden, die dann von dort ihre Inhalte verbreiteten, trifft es nun nicht die größte, sondern die kleinsten. Automatisiert werden dabei Instanzen ausgesucht, auf denen eine Registrierung ohne Überprüfung und sogar ohne ein Captcha möglich ist. Das können etwa solche mit wenigen Accounts sein, die von Enthusiasten etwa für eine Gemeinde betrieben werden. Waren die Verantwortlichen in den vergangenen Tagen nicht aufmerksam, wurden diese Instanzen dann regelrecht überrannt. Die Spam-Accounts verschickten massenhaft Nachrichten mit einem Bild des namensgebenden Frühstücksfleischs und Links zu Discord-Servern, die wohl lahmgelegt werden sollten.*

*—Mastodon: Spamwelle zeigt Schwächen auf [...]*

## **Realisierungsmöglichkeiten von Firewalls**

- Hardware-Firewall
	- Screening Router
	- Application Gateway (auch Bastion Host)
		- **Proxy-Server für bestimmte Dienste**
		- Client-Software (HTTP-Browser, telnet, ftp, ...)
		- Server-Software
- Software-Firewall (*Personal Firewall*)

49

Im Falle eines *Bastion Host*, ist dies der einzige unmittelbar erreichbare Rechner.

## **Dual-Homed Host**

### **Aufbau**

- zwei Netzwerkkarten: ggf. private interne Adressen
- Screening Router & Gate: Packet Filter und Application-Level Filter
- **Proxy-Dienste installieren**
- **Benutzer-Logins von extern**
- Konf. der Netzwerkkarten: IP-Pakete nicht automat. weiterleiten

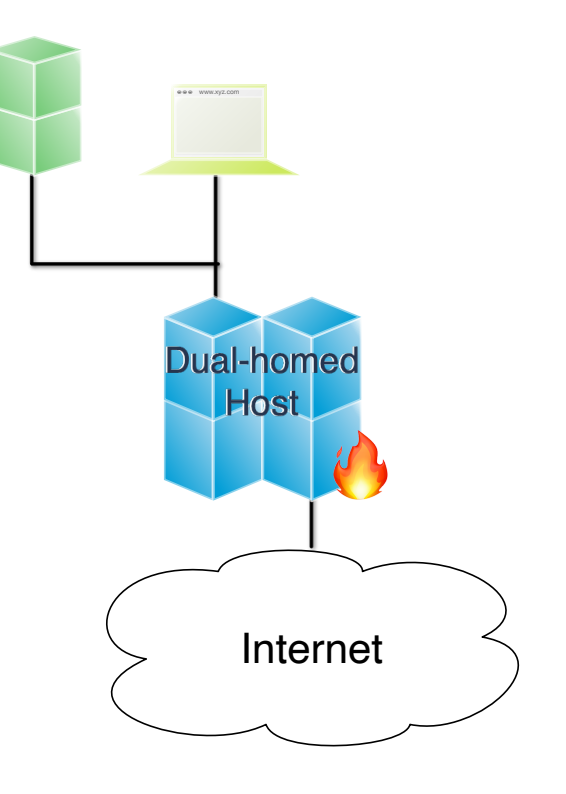

## **Screening Router**

### **Aufbau**

- **Programmierbarer Hardwarerouter**
- simple Filterfunktionen:
- nur Paket-Header prüfen
- schnelle Auswertung ermöglicht hohen Durchsatz
- **Realisierung eines Packet Filters**

### **Bewertung**

- ✓ einfach und billig
- ! schwer zu testen
- ✓ flexibel
- ! Protokollierung
- ! Fernwartung
- ! keine
	- Inhaltsfilterung

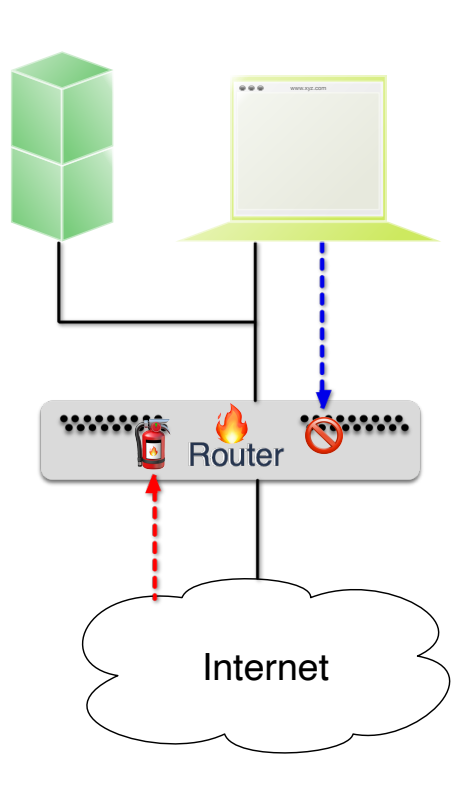

## **Screened Host**

### **Aufbau**

- Screening Router blockiert:
	- Pakete von / an interne Rechner (nicht Gate)
	- Source-Routed Pakete
- von extern nur Gate sichtbar
- Pakete von intern nur via Gate
- Gate bietet Proxy-Server (z.B. für E-Mail)

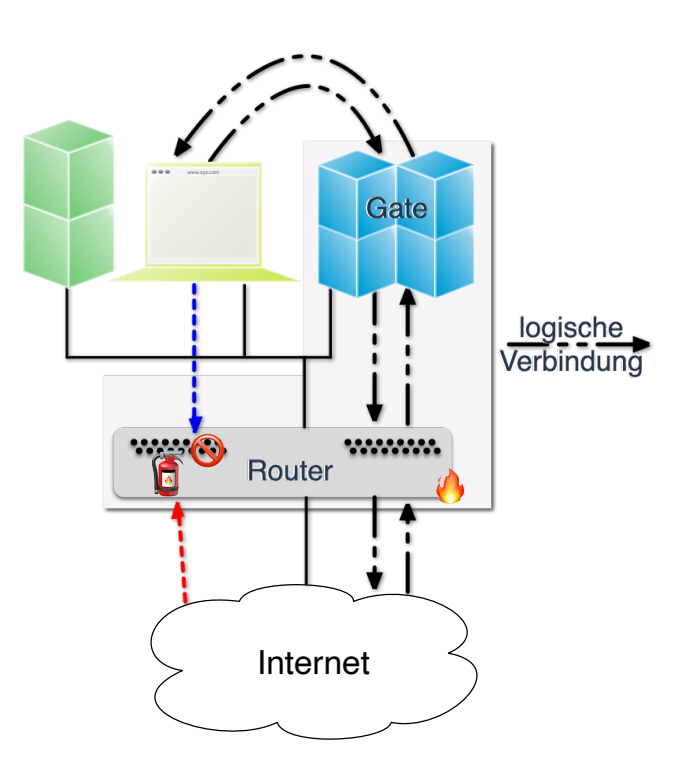

#### 52

Gibt es für eine bestimmte Anwendung kein Application-level Proxy, dann kann auf einen für TCP/UDP generischen Proxy zurückgegriffen werden. Dieser arbeitet auf dem Session Layer und kann nur die Header-Informationen auswerten. Es handelt sich dann um ein *Circuit-level Proxy/Gateway*. Im Vergleich zu einem Application-level Proxy ist die Sicherheit geringer, da der Circuit-level Proxy nicht in der Lage ist, die Daten zu interpretieren.

Ein allgemeines Problem ist, dass viele Anwendungen auf generische Protokolle wie HTTP aufsetzen. Weiterhin betreiben einige Anwendungen "Port Hopping", d.h. sie wechseln den Port wenn der Standardport nicht offen ist.

Eine Anforderung an "Next-generation Firewalls" ist, dass diese die Analyse von den Daten einer Anwendung unabhängig vom Port und Protokoll ermöglichen.

## **Konfiguration eines Gateways**

Das Ziel der Konfiguration muss eine minimale angreifbare Oberfläche sein.

- Abschalten aller nicht-benötigten Netzdienste
- Löschen aller nicht benötigter Programme
- $\Box$  Rechte von /bin/sh auf 500 setzen
- Rechte aller Systemverzeichnisse auf 711 setzen
- keine regulären Benutzerkennungen
- **Throot-Login mit Einmal-Passwortsystem**
- setzen von Platten- und Prozess-Quotas
- volle Protokollierung, möglichst auf Hardcopy-Gerät
- möglichst sichere, stabile und regelmäßig aktualisierte Betriebssystemversion einsetzen

## **Screened Subnet**

### **Aufbau**

- interner Screening Router als weiterer Schutzwall
	- blockiert Dienste, die nicht einmal bis zum Gate gelangen sollen
	- lässt nur Pakete zum / vom Gate durch
- äußeres Netz realisiert Demilitarisierte Zone (DMZ) für HTTP-Server, Mail-Server, ...

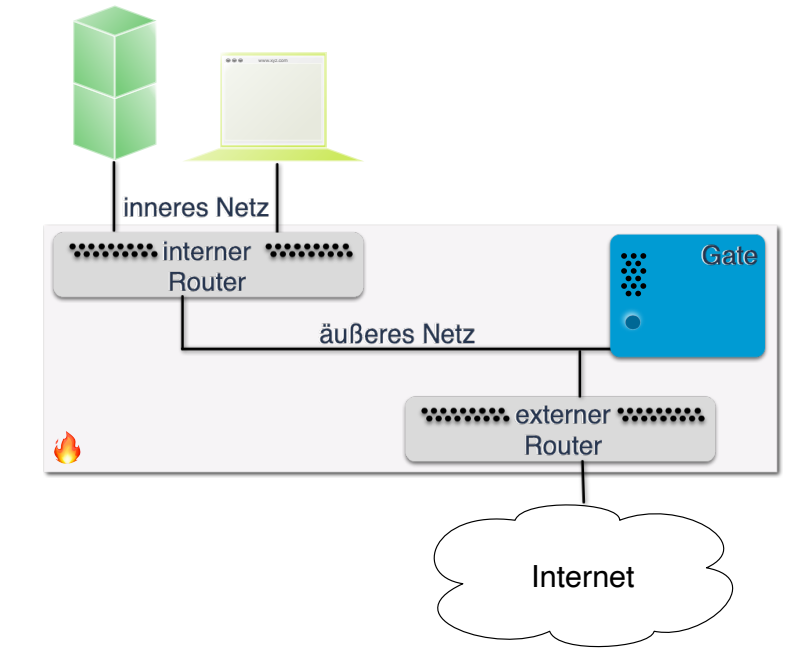

## **Intrusion Detection Systeme (IDS)**

### **Definition**

Ein IDS ist ein Gerät (meist ein speziell konfigurierter Rechner), das vielfältige Techniken zur Erkennung von Angriffen anwendet und Angriffe meldet und ggf. abwehrt, in dem (z.B.) die Firewall automatisch umkonfiguriert wird.

### **Motivation**

- Firewalls alleine sind zu statisch und deswegen häufig nicht ausreichend
- **E** bessere Aufzeichnung und flexiblere Erkennung notwendig
- angepasste Reaktion notwendig

### **Umsetzung**

An verschiedenen, neuralgischen Stellen werden spezielle Sensoren platziert, die (hier) den Netzwerkverkehr überwachen und verdächtige Aktivitäten melden.

55

Miteinander verwandt bzw. typischerweise in einem Produkt zu finden:

- **Intrusion Detection (IDS)**
- **Intrusion Response (IRS)**
- $\Box$  Intrusion Prevention (IPS)

## **IDS-Erkennungstechniken**

- Signaturerkennung
- statistische Analyse
- Anomalieerkennung

### **Probleme**

- Fälschlicherweise gemeldete Angriffe (false positives)
- nicht gemeldete Angriffe (false negatives) (insb. bei neuartigen Angriffen)
- Echtzeitanforderung, insb. bei Hochgeschwindigkeitsnetzen
- Aufzeichnung bei Netzwerken mit Switches ( $\Rightarrow$  spez. SPAN Port)
- Sensoren sollen unbeobachtbar sein (stealth)

# **Übung**

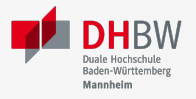

### **Firewalls**

- 1. Was sind Vorteile eines Dual Homed Host gegenüber einem Paketfilter? Was sind die Nachteile?
- 2. Benennen Sie zwei konzeptionelle Grenzen von Firewalls. D.h. zwei Szenarien gegen die Firewalls nicht schützen können.
- 3. Für welche der folgenden Cybersicherheitsstrategien können Firewalls eingesetzt werden:
	- 1. Angriffe vermeiden
	- 2. Angriffe erkennen
	- 3. Angriffe abwehren/Angriffen entgegenwirken
	- 4. Reaktion auf Angriffe
- 4. Sie werden beauftragt die Firewall so einzurichten, dass Mails mit Schadsoftware nicht durchgelassen werden. Wie reagieren Sie?

### **Firewalls**

- 1. Was sind Vorteile eines Dual Homed Host gegenüber einem Paketfilter? Was sind die Nachteile?
- 2. Benennen Sie zwei konzeptionelle Grenzen von Firewalls. D.h. zwei Szenarien gegen die Firewalls nicht schützen können.
- 3. Für welche der folgenden Cybersicherheitsstrategien können Firewalls eingesetzt werden:
	- 1. Angriffe vermeiden
	- 2. Angriffe erkennen
	- 3. Angriffe abwehren/Angriffen entgegenwirken
	- 4. Reaktion auf Angriffe
- 4. Sie werden beauftragt die Firewall so einzurichten, dass Mails mit Schadsoftware nicht durchgelassen werden. Wie reagieren Sie?

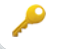